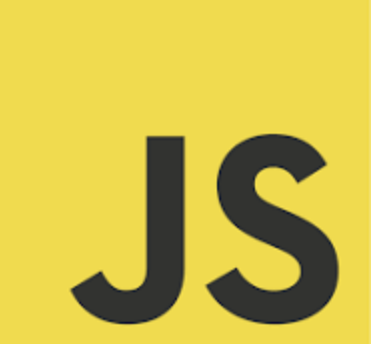

# **LEARN JAVASCRIPT**

**Solutions** JavaScript Developers, It's Time to Unravel the Mysteries of Closures!  $\mathscr{L}$ Mysteries of Closures

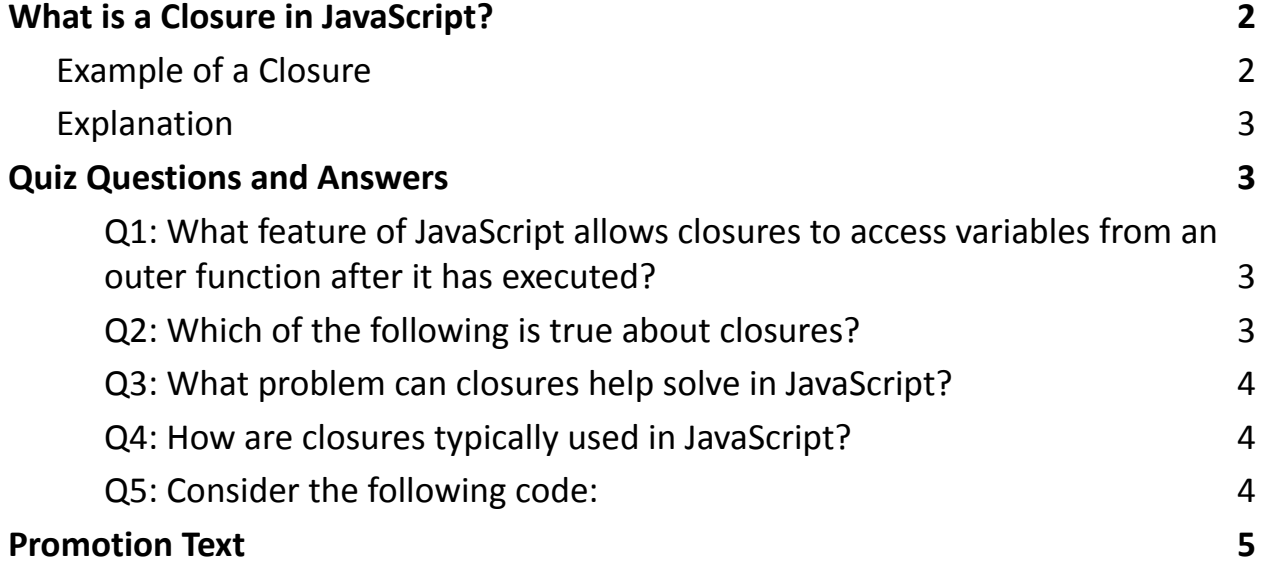

Today's quiz delves into one of the most intriguing concepts in JavaScript:

Closures. **60** 

Closures are not just a feature of JavaScript, they're a fundamental concept that

every serious JavaScript developer should master. They allow for powerful

programming patterns, like creating private variables, and are essential for

understanding asynchronous code execution.  $\mathbf{\hat{x}}$ 

What's in store for you in this quiz?

- Test your understanding of lexical scoping and closure behavior.
- Explore how closures interact with variables and functions.
- Assess your ability to utilize closures for practical solutions.

 No coding on paper - just your JavaScript experience and logic. Whether you're a newbie or a seasoned pro, this quiz offers a great opportunity to evaluate your understanding of closures, one of the core mechanisms of JavaScript.

## <span id="page-1-0"></span>What is a Closure in JavaScript?

A closure in JavaScript is a powerful and fundamental concept where a function retains access to its lexical scope even when that function is executing outside its lexical scope. In simpler terms, a closure gives you access to an outer function's scope from an inner function.

#### <span id="page-1-1"></span>**Example of a Closure**

```
function outerFunction() {
let outerVariable = 'I am outside!';
```
function innerFunction() {

console.log(outerVariable); // Access outerVariable which is in the outer scope

}

#### return innerFunction;

}

let myInnerFunction = outerFunction();

myInnerFunction(); // Output: "I am outside!"

### <span id="page-2-0"></span>**Explanation**

- The outerFunction defines a variable outerVariable and an innerFunction.
- The innerFunction is a closure; it is defined inside outerFunction and has access to outerVariable.
- Even after outerFunction has finished execution, innerFunction retains access to outerVariable.

# <span id="page-2-1"></span>Quiz Questions and Answers

<span id="page-2-2"></span>Q1: What feature of JavaScript allows closures to access variables from an outer function after it has executed?

- A) Lexical scoping
- B) Hoisting
- C) Event bubbling

Answer: A) Lexical scoping

<span id="page-2-3"></span>Q2: Which of the following is true about closures?

- A) They can only access variables in their own scope.
- B) They can access variables in their own scope and in the scopes of any containing functions.

● C) They do not have access to any variables outside their own function. Answer: B) They can access variables in their own scope and in the scopes of any containing functions.

<span id="page-3-0"></span>Q3: What problem can closures help solve in JavaScript?

- A) Data encapsulation and privacy
- B) Adding methods to objects
- C) Manipulating the DOM

Answer: A) Data encapsulation and privacy

<span id="page-3-1"></span>Q4: How are closures typically used in JavaScript?

- A) To create global variables
- B) To create private variables
- C) To enhance the performance of a function

Answer: B) To create private variables

```
Q5: Consider the following code:
```

```
function createCounter() {
```
let count  $= 0$ ;

```
return function() {
```
count++;

return count;

};

}

```
const myCounter = createCounter();
```

```
Learn more about JavaScript with Examples and Source Code Laurence Svekis
                     Courses https://basescripts.com/
```
console.log(myCounter()); // What is the output?

- $\bullet$  A) 0
- $-$  B) 1
- C) undefined

#### Answer: B) 1

Closures are a critical concept in JavaScript, enabling function-level privacy, creating factory functions, and much more, making them an essential part of any JavaScript developer's toolkit.

# <span id="page-4-0"></span>Promotion Text

 $\frac{1}{2}$  JavaScript Developers, It's Time to Unravel the Mysteries of Closures! Hello Tech Community! Ready for a new challenge? Today's quiz delves into one of the most intriguing concepts in JavaScript: Closures.  $\bullet$   $\bullet$ Closures are not just a feature of JavaScript, they're a fundamental concept that every serious JavaScript developer should master. They allow for powerful programming patterns, like creating private variables, and are essential for understanding asynchronous code execution.  $\mathbf{\hat{x}}$ 

What's in store for you in this quiz?

- Test your understanding of lexical scoping and closure behavior.
- Explore how closures interact with variables and functions.
- Assess your ability to utilize closures for practical solutions.

 No coding on paper - just your JavaScript experience and logic. Whether you're a newbie or a seasoned pro, this quiz offers a great opportunity to evaluate your understanding of closures, one of the core mechanisms of JavaScript. Share your insights, engage with the community, or challenge a colleague. Let's transform this into a learning opportunity for everyone in our #DeveloperCommunity. #JavaScript #WebDevelopment #Closures #TechQuiz #JavaScriptQuiz #CodingChallenge #ProgrammingConcepts #FrontEndDevelopment #LearnToCode #SoftwareEngineering #DeveloperLife #CodingSkills #TechTrivia #ProgrammingFun

#ContinuousLearning #JavaScriptClosures

Best of luck, JavaScript enthusiasts! Let's dive deep into the world of closures and enhance our coding skills together!